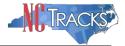

#### How to Add or Update Electronic Funds Transfer (EFT) Information in NCTracks

#### Overview

This user guide provides step-by-step instructions for adding or updating Electronic Funds Transfer (EFT) information in NCTracks. Providers must have EFT information on file in order to be reimbursed.

#### Table of Contents

| Overview                                                                 | . 1 |
|--------------------------------------------------------------------------|-----|
| Table of Contents                                                        | . 1 |
| Logging into the Provider Portal                                         | . 1 |
| Accessing the Manage Change Request Application                          | . 2 |
| Tips and Important Information Regarding EFT Routing and Account Numbers | . 7 |
| Completing the EFT Account Information Page                              | . 8 |
| Common Errors When Updating the Address                                  | . 9 |
| Completing the Manage Change Request                                     | 11  |
| Tips for Navigating the Mange Change Request Application                 | 13  |

## Logging into the Provider Portal

- 1. Navigate to <u>www.nctracks.nc.gov</u>
- 2. The following page will display. Click the Providers tab at the top of the page.

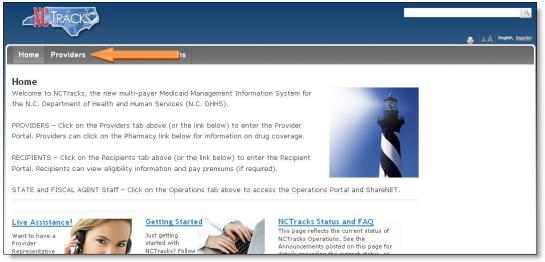

Figure 1: NCTracks Home

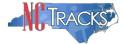

3. From the **Providers** page, click the NCTracks Secure Portal icon.

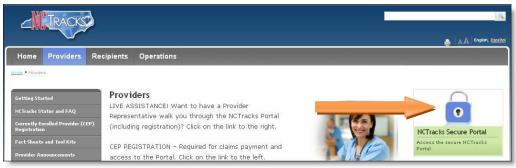

Figure 2: Providers Page

4. The following login screen will display. Enter the NCID and password and click the **Log in** button.

| Tracks Web Portal contains information that is private and confidential. If you are not an authorized individual, this<br>and confidential information is not intended for you. If you are not authorized to access this content, please click 'Cancel'. |
|----------------------------------------------------------------------------------------------------|
| inuing, you are agreeing that you are authorized to access confidential eligibility, enrollment and other health insurance<br>le information. Please read more in our <u>Legal</u> and <u>Privacy Policy</u> pages.                                      |
| Your Account<br>• All users are required to have an <u>NCID</u> to log in to secure areas.<br>• Passwords are case-sensitive. Please ensure your Caps Lock key is off.<br>User ID (NCID):<br>Forgot Login<br>Forgot Password                             |
| Log In Clear Cancel                                                                                                    |

Figure 3: Provider Portal Login

## Accessing the Manage Change Request Application

5. The following Providers page will display. Click the Status and Management button.

| rovider Portal | CAMERO | Elipibility Prior Approval Disime Referral Code Search Enrollment Administration Payment Trading Partner Consert Form                                                                                                    |                                                                                                    |
|----------------|--------|----------------------------------------------------------------------------------------------------|----------------------------------------------------------------------------------------------------|
| A              |        | Announcements  MetaAnnouncements  MetaAnnouncements | Quick Links<br>CCIC/CA (Manasad Cara)<br>Desamant of Helabh and Karayia Rawijatan<br>Divisian of Helabh Arayia Rawijatan<br>Divisian of Helabh Arayia Rawijatan<br>Divisian of Helabh<br>Divisian of Dable: Heabh<br>Office of Flour Heabh and Community Ca<br>Channa<br>Channas<br>Manuala |
| Inbox          |        | <u>All Mersages</u>                                                                                                    |                                                                                                    |
| Provider       | Status | Message Date                                                                                                    |                                                                                                    |
| 233000126      | Read   | PRD Smake Testing 03/09/2012 05:15 pm                                                                                                    |                                                                                                    |
|                |        |                                                                                                    |                                                                                                    |

Figure 4: Select Status and Management

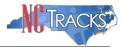

6. The **Status and Management** screen will display. The screen is divided into 6 sections.

|                                                                                       |                                                                                                    |                                                                                                    |                                                                                                    |                                                                                                    |                                                                  |                                                                                               |                                                                                                    | NCTrack                                                      |
|---------------------------------------------------------------------------------------|----------------------------------------------------------------------------------------------------|----------------------------------------------------------------------------------------------------|----------------------------------------------------------------------------------------------------|----------------------------------------------------------------------------------------------------|------------------------------------------------------------------|-----------------------------------------------------------------------------------------------|----------------------------------------------------------------------------------------------------|--------------------------------------------------------------|
| der Portal                                                                            | Eligibility                                                                                                    | Prior Approval                                                                                                    | Claims Referral Cod                                                                                                    | w Search <u>Enrollment</u> Adm                                                                                                    | inistration Payment Tracking Part                                | Iner Consult Forms                                                                            |                                                                                                    |                                                              |
| Status and Management                                                                 | -                                                                                                    |                                                                                                    |                                                                                                    |                                                                                                    |                                                                  |                                                                                               |                                                                                                    |                                                              |
| act Information                                                                       | Status a                                                                                                    | and Manage                                                                                                    | ment                                                                                                    |                                                                                                    |                                                                  |                                                                                               |                                                                                                    |                                                              |
| ave any questions regarding<br>tion of Provider Enrollment, please<br>CSC EVC Center. | · POLITICA I I                                                                                                    | record freez                                                                                                    |                                                                                                    |                                                                                                    |                                                                  |                                                                                               |                                                                                                    | Legend                                                       |
| 866-844-1113<br>866-844-1382                                                          |                                                                                                    |                                                                                                    | nrollment Status a                                                                                                    | and Management<br>your enrollment status.                                                                                                    |                                                                  |                                                                                               |                                                                                                    |                                                              |
| NCOHHSProvEnrol@coc.com                                                               | Please choo                                                                                                    | se nom die opda                                                                                                    | ins below to manage                                                                                                    | your enrollment status.                                                                                                    |                                                                  |                                                                                               |                                                                                                    |                                                              |
|                                                                                       | SUBAUTTE                                                                                                    | D APPLICATIONS                                                                                                    |                                                                                                    |                                                                                                    |                                                                  |                                                                                               |                                                                                                    |                                                              |
| Links                                                                                 | Below is                                                                                                    | the status of app                                                                                                    | plications you have su                                                                                                    | ubmitted.                                                                                                    |                                                                  |                                                                                               |                                                                                                    |                                                              |
| Application<br>vider Enrollment Home                                                  | paymen                                                                                                    | it. If status is Pay                                                                                                    | Now, your NC Applic                                                                                                    | d initial confirmation from<br>ation Fee payment was not                                                                                                    | Paypoint that your payment wa<br>t made or failed; click Pay Now | to make payment.                                                                              | ke up to 48 hours                                                                                                    | to venty the                                                 |
| Supporting Information                                                                |                                                                                                    | RE RESULTS                                                                                                    |                                                                                                    |                                                                                                    |                                                                  |                                                                                               |                                                                                                    |                                                              |
| Ferms and Conditions<br>vider Qualifications and                                      | 1003000                                                                                                    | C/Atypical ID                                                                                                    | WOMAN, SUPER                                                                                                    | Name                                                                                                    | Application Type<br>Enrollment                                   | Submit Date<br>07/02/2013                                                                     | Sta<br>Payment Pendi                                                                                                    |                                                              |
| ements Checklist                                                                      | 1003000                                                                                                    | 910                                                                                                    | MAN, SUPER                                                                                                    |                                                                                                    | Enrollment                                                       | 07/01/2013                                                                                    | Payment Pendi                                                                                                    | ng                                                           |
|                                                                                       | 1003000<br>1003001                                                                                                    | .041                                                                                                    | SMITH, ROBERT<br>MOUSE, MICKEY                                                                                                    |                                                                                                    | Enrollment                                                       | 06/24/2013<br>05/20/2013                                                                      | Payment Pendi<br>Approved                                                                                                    | ng                                                           |
|                                                                                       | 1003000                                                                                                    |                                                                                                    | STEPHENS, MATTHE                                                                                                    |                                                                                                    | Enrollment<br>Re-verification                                    | 05/13/2013<br>05/13/2013                                                                      | In Review<br>In Review                                                                                                    |                                                              |
|                                                                                       | 4025851                                                                                                    |                                                                                                    | MY ATYPICAL ORGA<br>MAY 8 GROUP                                                                                                    | MILATION .                                                                                                    | Enrollment                                                       | 05/13/2013                                                                                    | Pay Now                                                                                                    |                                                              |
|                                                                                       |                                                                                                    |                                                                                                    |                                                                                                    |                                                                                                    |                                                                  |                                                                                               |                                                                                                    |                                                              |
|                                                                                       |                                                                                                    |                                                                                                    |                                                                                                    |                                                                                                    |                                                                  |                                                                                               |                                                                                                    |                                                              |
|                                                                                       |                                                                                                    | PLICATIONS                                                                                                    |                                                                                                    |                                                                                                    |                                                                  |                                                                                               |                                                                                                    |                                                              |
|                                                                                       | Please r<br>incomple                                                                                                    | emember that yo<br>ete application wi                                                                                                    | our application must b<br>ill be deleted.                                                                                                    | e submitted to the State w                                                                                                    | ithin 90 days of the date it was                                 | created. If not comple                                                                        | ted within 90 days                                                                                                    | , the                                                        |
|                                                                                       | - Reco                                                                                                    | AD RESULTS                                                                                                    |                                                                                                    |                                                                                                    |                                                                  |                                                                                               |                                                                                                    |                                                              |
|                                                                                       | Select                                                                                                    | NPI/Atypical I                                                                                                    |                                                                                                    | ZIP Code                                                                                                    | Application Type                                                 |                                                                                               | n Create Date                                                                                                    | Last Saved                                                   |
|                                                                                       |                                                                                                    | 1003012618                                                                                                    | GARY, FRIEND                                                                                                    | 27612-2589<br>27592-0000                                                                                                    | Re-enrollment                                                    | 07/03/2013                                                                                    |                                                                                                    | 7/03/2013                                                    |
|                                                                                       |                                                                                                    | 1003000811                                                                                                    | July 2 Organizat<br>MY GROUP                                                                                                    | 27502-0000 27502-1216                                                                                                    | Manage Change Request                                            | 07/02/2013                                                                                    |                                                                                                    | 17/02/2013                                                   |
|                                                                                       | 0                                                                                                    | 1000000000                                                                                                    | in onour                                                                                                    | -1002-1220                                                                                                    | manage change nedecte                                            | 0770322023                                                                                    |                                                                                                    |                                                              |
|                                                                                       |                                                                                                    |                                                                                                    |                                                                                                    |                                                                                                    |                                                                  |                                                                                               |                                                                                                    | Better                                                       |
|                                                                                       | RE-ENRO                                                                                                    | ы.                                                                                                    |                                                                                                    |                                                                                                    |                                                                  |                                                                                               |                                                                                                    | Return                                                       |
|                                                                                       | The follo                                                                                                    | owing provider ac<br>t'.                                                                                                    | ccounts associated wit                                                                                                    | th your NCID have been te                                                                                                    | rminated. Please select the acc                                  | count with which you we                                                                       | ould like to re-enro                                                                                                    |                                                              |
|                                                                                       | The follo<br>'Submit                                                                                                    | owing provider ac<br>F.<br>DRB RESULTS                                                                                                    |                                                                                                    | th your NCID have been te                                                                                                    | rminated. Please select the acc                                  |                                                                                               |                                                                                                    | oll, then click                                              |
|                                                                                       | The follo                                                                                                    | owing provider ac<br>t'.                                                                                                    |                                                                                                    | 84                                                                                                    | rminated. Please select the acc                                  | count with which you we                                                                       |                                                                                                    |                                                              |
|                                                                                       | The follo<br>'Submit<br>- Reco<br>Select                                                                                                    | owing provider ad<br>t'.<br>DRD RESULTS<br>NPL/Atyp                                                                                                    | pical ID<br>CSC LMI                                                                                                    | 84                                                                                                    | me                                                               | ZIP Code                                                                                      | Termin                                                                                                    | oll, then click                                              |
|                                                                                       | The follow<br>Submit                                                                                                    | Dec Results<br>NPL/Atg<br>1003011446<br>10030109069<br>1003017823                                                                                                    | pical 10<br>CSC LM<br>DIGEST<br>PA HOSI                                                                                                    | N4<br>E<br>IVE HEALTH PHYSICIANS E<br>PITAL                                                                                                    | me                                                               | ZIP Code<br>27549-2461<br>29341-1256<br>16510-1847                                            | Termin<br>08/22/2012<br>08/21/2012<br>08/04/2012                                                                                                    | oll, then click                                              |
|                                                                                       | The follow<br>Submit                                                                                                    | Deb Results<br>NPL/Atg<br>1003011446<br>100309069<br>1003017823<br>1003006743                                                                                                    | pical ID<br>CSC LM<br>DIGEST<br>PA HOSI<br>SPECIAL                                                                                                    | Ni<br>E<br>IVE HEALTH PHYSICIANS B<br>PITAL<br>LTY ANESTHESIA, PLLC                                                                                                    | me                                                               | ZIP tode<br>27549-2461<br>29341-1256<br>16510-1847<br>27616-6176                              | Temuia<br>08/22/2012<br>08/21/2012<br>08/04/2012<br>08/14/2012                                                                                                    | oll, then click                                              |
|                                                                                       | The folk<br>Submit                                                                                                    | Constant and a second second s | pical ID<br>CSC LM<br>DIGEST<br>PA HOSI<br>SPECIAL<br>STATE, /                                                                                                    | NA<br>E<br>IVE HEALTH PHYSICIANS E<br>PITAL<br>LTY ANESTHESIA, PLLC<br>OUTTA                                                                                                  | ume<br>SDER                                                      | ZIP Code<br>27549-2461<br>29341-1256<br>16510-1847<br>27616-6176<br>16510-1847                | Termin<br>08/22/2012<br>08/21/2012<br>08/04/2012<br>08/14/2012<br>08/03/2012                                                                                           | oll, then click                                              |
|                                                                                       | The follow<br>Submit                                                                                                    | Deb Results<br>NPL/Atg<br>1003011446<br>100309069<br>1003017823<br>1003006743                                                                                                    | pical ID<br>CSC LM<br>DIGEST<br>PA HOSI<br>SPECIAL<br>STATE, /                                                                                                    | Ni<br>E<br>IVE HEALTH PHYSICIANS B<br>PITAL<br>LTY ANESTHESIA, PLLC                                                                                                    | ume<br>SDER                                                      | ZIP tode<br>27549-2461<br>29341-1256<br>16510-1847<br>27616-6176                              | Temuia<br>08/22/2012<br>08/21/2012<br>08/04/2012<br>08/14/2012                                                                                                    | oll, then click                                              |
|                                                                                       | The folk<br>Submit                                                                                                    | Constant and a second second s | pical ID<br>CSC LM<br>DIGEST<br>PA HOSI<br>SPECIAL<br>STATE, /                                                                                                    | NA<br>E<br>IVE HEALTH PHYSICIANS E<br>PITAL<br>LTY ANESTHESIA, PLLC<br>OUTTA                                                                                                  | ume<br>SDER                                                      | ZIP Code<br>27549-2461<br>29341-1256<br>16510-1847<br>27616-6176<br>16510-1847                | Termin<br>08/22/2012<br>08/21/2012<br>08/04/2012<br>08/14/2012<br>08/03/2012                                                                                           | oll, then click                                              |
|                                                                                       | The folk<br>'Submit                                                                                                    | being provider ac<br>PRE REFUZE<br>NPL/Aby<br>100301144<br>1003017823<br>1003016429<br>1497708838                                                                                                    | Pical ID<br>CSC LM<br>DIGEST<br>PA HOSI<br>SPECIAL<br>STATE,<br>WESLEY                                                                                                    | NA<br>E<br>IVE HEALTH PHYSICIANS E<br>PITAL<br>LTY ANESTHESIA, PLLC<br>OUTTA                                                                                                  | ume<br>SDER                                                      | ZIP Code<br>27549-2461<br>29341-1256<br>16510-1847<br>27616-6176<br>16510-1847                | Termin<br>08/22/2012<br>08/21/2012<br>08/04/2012<br>08/14/2012<br>08/03/2012                                                                                           | oll, then click                                              |
|                                                                                       | The folk<br>Submit                                                                                                    | Devine         Devine           Seb Result         NP1/Atg           100301346         100301346           1003017623         1003016429           149770836         149720836                                                                                                    | Area 10<br>CSC LM<br>DIGEST<br>PA HOS<br>SPECIAL<br>STATE,<br>WESLEY<br>T                                                                                                    | NU<br>E<br>IVITAL<br>L'IT ARESTHESIA, PLLC<br>OUITA<br>CARE CENTER PHARMACY                                                                                                   | nne<br>ADER<br>7                                                 | ZIP Code<br>27549-2461<br>29341-1256<br>16510-1847<br>2788-6426<br>16510-1847<br>28204-3370   | Ternin<br>08/22/2012<br>08/21/2012<br>08/04/2012<br>08/04/2012<br>08/03/2012<br>11/03/2008                                                                             | ation Date                                                   |
|                                                                                       | The folk<br>Submit                                                                                                    | Deb Rebuilts      NPL/Aby      100301146      100301146      1003017823      1003016429      1497708838   CHANKE REQUESS      comp provider ac, then click 'Update                                                                                                    | Area 10<br>CSC LM<br>DIGEST<br>PA HOS<br>SPECIAL<br>STATE,<br>WESLEY<br>T                                                                                                    | NU<br>E<br>IVITAL<br>L'IT ARESTHESIA, PLLC<br>OUITA<br>CARE CENTER PHARMACY                                                                                                   | ume<br>SDER                                                      | ZIP Code<br>27549-2461<br>29341-1256<br>16510-1847<br>2788-6426<br>16510-1847<br>28204-3370   | Ternin<br>08/22/2012<br>08/21/2012<br>08/04/2012<br>08/04/2012<br>08/03/2012<br>11/03/2008                                                                             | ation Date                                                   |
|                                                                                       | The folk<br>Submit                                                                                                    | CHANGE PROVIDER     CHANGE PROVIDER     C      | A Social States States                                                                                                    | NU<br>E<br>IVITAL<br>L'IT ARESTHESIA, PLLC<br>OUITA<br>CARE CENTER PHARMACY                                                                                                   | nne<br>ADER<br>7                                                 | 219 Code<br>25549-2451<br>29341-1256<br>16510-1647<br>27636-61376<br>16510-1847<br>28204-3370 | Termin           08/22/2012         08/22/2012           08/22/2012         08/21/2012           08/04/2012         08/03/2012           11/03/2000         11/03/2000 | ation Date                                                   |
|                                                                                       | The folk<br>Submit                                                                                                    | Deb Rebuilts      NPL/Aby      100301146      100301146      1003017823      1003016429      1497708838   CHANKE REQUESS      comp provider ac, then click 'Update                                                                                                    | A Social States States                                                                                                    | NUE REALTH PHYSICIANS E<br>1977AL<br>1977AL<br>CARRE CENTER SHA, PLUC<br>OUTTA<br>CARRE CENTER PHARMACT<br>IN your NCID are adive. PI                                         | nne<br>ADER<br>7                                                 | ZIP Code<br>27549-2461<br>29341-1256<br>16510-1847<br>2788-6426<br>16510-1847<br>28204-3370   | Ternin<br>08/22/2012<br>08/21/2012<br>08/04/2012<br>08/04/2012<br>08/03/2012<br>11/03/2008                                                                             | all, then click<br>ation Date                                |
|                                                                                       | The following of the following of the fo | Deving provider ac           Deb Results           MR2/Atgy           100301446           100301429           1003016429           1497708130           Crishold REQUES           See Results           NM3/Atgy           100300445           1003016429           1497708130           Crishold REQUES           NM3/Atgy           10030045           10030045           10030045                                                                                                    | T<br>al 10<br>al 10                                                                                                    | e<br>INNE REALTH PHYSICIANS E<br>19TAL<br>CARE CENTER PHARMACT<br>CARE CENTER PHARMACT<br>IN your NCID are active. PH<br>Name<br>CONSULTANTS OF SOUTH<br>CONSULTANTS OF SOUTH | mm<br>DDER<br>r<br>r<br>ease select the account with wh          | 209 636<br>2754-9461<br>29341-1256<br>16510-1847<br>27856-6176<br>16510-1847<br>28204-3370    | Tomin<br>0,222/012<br>0,6722/012<br>0,6742/012<br>0,6742/012<br>0,6703/2012<br>11/03/2009<br>Units a Manage Co<br>Begin Bate<br>05/012/012<br>01/2/012                 | ation Date                                                   |
|                                                                                       | The following of the state of the state of t | owing provider act           NRE/Atty           10030146           10030146           10030146           10030146           10030146           10030146           10030146           10030146           10030148           10030148           Criator Request           then click 'Upd'           >>> Results           NRT/Atypic           100300485                                                                                                    | T<br>al 10<br>al 10<br>al 10<br>al 10<br>al 20<br>al 2 | e<br>INNE REALTH PHYSICIANS E<br>19TAL<br>CARE CENTER PHARMACT<br>CARE CENTER PHARMACT<br>IN your NCID are active. PH<br>Name<br>CONSULTANTS OF SOUTH<br>CONSULTANTS OF SOUTH | mm<br>DDER<br>r<br>r<br>ease select the account with wh          | 200 646<br>27549-2461<br>29341-1256<br>16510-1647<br>2788-6426<br>16510-1847<br>28204-3370    | Termin           08/22/2012         08/21/2012           08/21/2012         08/14/2012           08/03/2012         11/03/2006                                         | ation Date           Better           hange           Statue |
|                                                                                       | The following of the submit submit su | Deving provider ac           Deb Results           MR2/Atgy           100301446           100301429           1003016429           1497708130           Crishold REQUES           See Results           NM3/Atgy           100300445           1003016429           1497708130           Crishold REQUES           NM3/Atgy           10030045           10030045           10030045                                                                                                    | T<br>al 10<br>al 10                                                                                                    | e<br>INNE REALTH PHYSICIANS E<br>19TAL<br>CARE CENTER PHARMACT<br>CARE CENTER PHARMACT<br>IN your NCID are active. PH<br>Name<br>CONSULTANTS OF SOUTH<br>CONSULTANTS OF SOUTH | mm<br>DDER<br>r<br>r<br>ease select the account with wh          | 209 636<br>2754-9461<br>29341-1256<br>16510-1847<br>27856-6176<br>16510-1847<br>28204-3370    | Tomin<br>0,222/012<br>0,6722/012<br>0,6742/012<br>0,6742/012<br>0,7072/012<br>11/03/2009<br>Units a Manage Co<br>Begin Botts<br>05/012/012<br>01/2/012<br>01/2/012     | atten Date Balton Date Balton Cate Active Active             |
|                                                                                       | The following of the submit submit su | Deving provider ac           Deb Results           MR2/Atgy           100301446           100301429           1003016429           1497708130           Crishold REQUES           See Results           NM3/Atgy           100300445           1003016429           1497708130           Crishold REQUES           NM3/Atgy           10030045           10030045           10030045                                                                                                    | T<br>al 10<br>al 10                                                                                                    | e<br>INNE REALTH PHYSICIANS E<br>19TAL<br>CARE CENTER PHARMACT<br>CARE CENTER PHARMACT<br>IN your NCID are active. PH<br>Name<br>CONSULTANTS OF SOUTH<br>CONSULTANTS OF SOUTH | mm<br>DDER<br>r<br>r<br>ease select the account with wh          | 209 636<br>2754-9461<br>29341-1256<br>16510-1847<br>27856-6176<br>16510-1847<br>28204-3370    | Tomin<br>0,222/012<br>0,6722/012<br>0,6742/012<br>0,6742/012<br>0,7072/012<br>11/03/2009<br>Units a Manage Co<br>Begin Botts<br>05/012/012<br>01/2/012<br>01/2/012     | Bethrd<br>Bethrd<br>hange<br>Status<br>Active<br>Active      |
|                                                                                       | The full<br>select<br>0<br>0<br>0<br>0<br>0<br>0<br>0<br>0<br>0<br>0<br>0<br>0<br>0<br>0<br>0<br>0<br>0<br>0<br>0                                                                                                    | Deving provider ac           Deb Results           MR2/Atgy           100301446           100301429           1003016429           1497708130           Crishold REQUES           See Results           NM3/Atgy           100300445           1003016429           1497708130           Crishold REQUES           NM3/Atgy           10030045           10030045           10030045                                                                                                    | T<br>al 10<br>al 10                                                                                                    | e<br>INNE REALTH PHYSICIANS E<br>19TAL<br>CARE CENTER PHARMACT<br>CARE CENTER PHARMACT<br>IN your NCID are active. PH<br>Name<br>CONSULTANTS OF SOUTH<br>CONSULTANTS OF SOUTH | mm<br>DDER<br>r<br>r<br>ease select the account with wh          | 209 636<br>2754-9461<br>29341-1256<br>16510-1847<br>27856-6176<br>16510-1847<br>28204-3370    | Tomin<br>0,222/012<br>0,6722/012<br>0,6742/012<br>0,6742/012<br>0,7072/012<br>11/03/2009<br>Units a Manage Co<br>Begin Botts<br>05/012/012<br>01/2/012<br>01/2/012     | Bethrd<br>Bethrd<br>hange<br>Status<br>Active<br>Active      |
|                                                                                       | The following of the second second seco      | Description         Description           NPL/Atp         NPL/Atp           1003014/46         1003004/6           1003014/46         1003004/3           1003014/42         149770836           CHANSE REQUES         NPL/Atp           1003004/3         1003004/3           1003004/3         1003004/3           1003004/3         1003004/3                                                                                                    | T<br>al 10<br>al 10                                                                                                    | e<br>INNE REALTH PHYSICIANS E<br>19TAL<br>CARE CENTER PHARMACT<br>CARE CENTER PHARMACT<br>IN your NCID are active. PH<br>Name<br>CONSULTANTS OF SOUTH<br>CONSULTANTS OF SOUTH | mm<br>DDER<br>r<br>r<br>ease select the account with wh          | 209 636<br>2754-9461<br>29341-1256<br>16510-1847<br>27856-6176<br>16510-1847<br>28204-3370    | Tomin<br>0,222/012<br>0,6722/012<br>0,6742/012<br>0,6742/012<br>0,7072/012<br>11/03/2009<br>Units a Manage Co<br>Begin Botts<br>05/012/012<br>01/2/012<br>01/2/012     | Bethrd<br>Bethrd<br>hange<br>Status<br>Active<br>Active      |
|                                                                                       | The following of the second second seco      | Description         Description           Ref Casult         Ref Casult           Ref Casult         Ref Casult           100301446         100300469           100301429         100301429           1497708130         1497708130           Chabade Request         100300429           100300429         100300429           100300421         100300429           100300425         100300429           100300925         100300925           100300925         100300925           100300925         100300925           100300925         100300925           100300925         100300925           100300925         100300925           100300925         100300925                                                                                                    | T<br>al 10<br>al 10                                                                                                    | e<br>INNE REALTH PHYSICIANS E<br>19TAL<br>CARE CENTER PHARMACT<br>CARE CENTER PHARMACT<br>IN your NCID are active. PH<br>Name<br>CONSULTANTS OF SOUTH<br>CONSULTANTS OF SOUTH | mm<br>DDER<br>r<br>r<br>ease select the account with wh          | 209 636<br>2754-9461<br>29341-1256<br>16510-1847<br>27856-6176<br>16510-1847<br>28204-3370    | Tomin<br>0,222/012<br>0,6722/012<br>0,6742/012<br>0,6742/012<br>0,7072/012<br>11/03/2009<br>Units a Manage Co<br>Begin Botts<br>05/012/012<br>01/2/012<br>01/2/012     | Bethrd<br>Bethrd<br>hange<br>Status<br>Active<br>Active      |
|                                                                                       | The following of the following of the f  | Description         Description           Ref Casult         Ref Casult           Ref Casult         Ref Casult           100301446         100300469           100301429         100301429           1497708130         1497708130           Chabade Request         100300429           100300429         100300429           100300421         100300429           100300425         100300429           100300925         100300925           100300925         100300925           100300925         100300925           100300925         100300925           100300925         100300925           100300925         100300925           100300925         100300925                                                                                                    | T<br>al 10<br>al 10                                                                                                    | e<br>INNE REALTH PHYSICIANS E<br>19TAL<br>CARE CENTER PHARMACT<br>CARE CENTER PHARMACT<br>IN your NCID are active. PH<br>Name<br>CONSULTANTS OF SOUTH<br>CONSULTANTS OF SOUTH | mm<br>DDER<br>r<br>r<br>ease select the account with wh          | 209 636<br>2754-9461<br>29341-1256<br>16510-1847<br>27856-6176<br>16510-1847<br>28204-3370    | Tomin<br>0,222/012<br>0,6722/012<br>0,6742/012<br>0,6742/012<br>0,7072/012<br>11/03/2009<br>Units a Manage Co<br>Begin Botts<br>05/012/012<br>01/2/012<br>01/2/012     | Bethrd<br>Bethrd<br>hange<br>Status<br>Active<br>Active      |

Figure 5: Status and Management Page

Status and Management Sections

- 1. **Submitted Applications**: Contains enrollment applications or change requests that have already been submitted and are currently in process.
- 2. **Saved Applications:** Contains enrollment applications or change requests that have been started but not yet submitted. Please remember that your application must be submitted to the State within 90 days of the date it was created. If not completed within 90 days, the incomplete application will be deleted.
- 3. **Re-enroll**: This section will list provider accounts associated with the user's NCID that have been terminated. The user can select the account to re-enroll, then click 'Submit'.
- 4. **Manage Change Request:** This section will list provider accounts associated with the users NCID that are active.

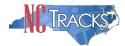

- 5. **Re-verification:** This section allows the user to submit a required re-verification application for a provider enrollment account.
- 6. **Maintain Eligibility:** This section allows the user to submit a required maintain eligibility application for a provider enrollment account.
- 7. To begin a new **Manage Change Request**, under the **Manage Change Request** Section, click the radio button next to the NPI to be changed. Next, click the **Update** button.

If the Manage Change Request section reads **No Data to Display**, it is possible that a Manage Change Request has already been created and/or submitted, but not yet approved. Check the **Submitted Applications** and **Saved Applications** sections for a Manage Change Request/Enrollment that is already in process.

|        | wing provider accounts<br>then click ' <b>Update</b> '. | associated with your NCID are active. Please select the accou | nt with which you would like to s | ubmit a Manage Cha | inge   |
|--------|---------------------------------------------------------|---------------------------------------------------------------|-----------------------------------|--------------------|--------|
| RECO   | RD RESULTS                                              |                                                               |                                   |                    |        |
| Select | NPI/Atypical ID                                         | Name                                                          | ZIP Code                          | Begin Date         | Status |
| •      |                                                         |                                                               | 27502-1216                        | 05/01/2012         | Active |
| 0      | 1003009325                                              | AUDIOLOGY CONSULTANTS OF SOUTHERN O                           | 27519-6462                        | 01/30/2013         | Active |
| 0      | 1003001801                                              | THE PEANUT GALLERY                                            | 27701-3637                        | 04/30/2012         | Active |
| 0      | 1003013160                                              | ZUMBA, CARY M                                                 | 27607-3073                        | 05/07/2012         | Active |

Figure 6: Select Manage Change Request

8. The **Organization Basic Information** screen will display. The left hand side menu will display a list of topics.

Do NOT click the menu options on the left hand side of the screen, as each page must be accessed/reviewed before the **Manage Change Request** can be submitted. Instead, to navigate to appropriate section, click the **Next** button on the bottom right corner of the screen until you reach the **EFT Account Information** screen.

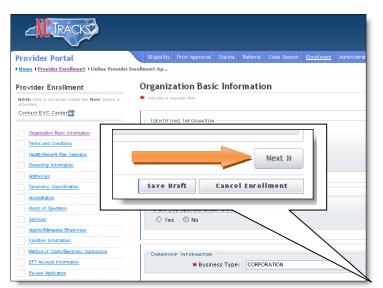

Figure 7: Organization Basic Information Page

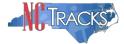

9. On the Terms and conditions page, to attest and accept Medicaid Terms and Agreements, click the check box and click the **Next** button.

| * ATTESTATION |                                                                                                    |  |
|---------------|----------------------------------------------------------------------------------------------------|--|
|               | station and information contained in the documents submitted with the application/enrollment                   |  |
|               | ement are true, accurate, complete, and current as of the date this attestation is signed. I have not herein   |  |
|               |                                                                                                    |  |
|               |                                                                                                    |  |
|               | omitted any material fact that would constitute a false, fictitious or fraudulent statement or representation. |  |
|               |                                                                                                    |  |
|               |                                                                                                    |  |

Figure 8: Attestation Statement

10. Once you reach the **EFT Account Information** page, Under the **UPDATE INFORMATION** section, click the **Yes** radio button.

|               |                  |          |          |               |                   |                |         |                 | 🔒 Welcome,    | CAMERON SMITH. (Log out) |
|---------------|------------------|----------|----------|---------------|-------------------|----------------|---------|-----------------|---------------|--------------------------|
|               |                  |          |          |               |                   |                |         |                 |               | 🔍   <u>NCTracks Help</u> |
|               |                  |          |          |               |                   |                |         |                 |               |                          |
| Eligibility   | Prior Approval   | Claims   | Referral | Code Search   | <u>Enrollment</u> | Administration | Payment | Trading Partner | Consent Forms |                          |
| vider Enrollr | nent Ap          |          |          |               |                   |                |         |                 |               |                          |
| EFT Ac        | count Info       | rmati    | on       |               |                   |                |         |                 |               |                          |
| 🗰 indicates a | a required field |          |          |               |                   |                |         |                 |               | Legend 🔻                 |
| - CURREN      | ACCOUNT INFO     | RMATION  |          |               |                   |                |         |                 |               | ?                        |
|               | Banl             | k Name:  | SECU     |               |                   |                | Account | t Number: ***   | *********876  | 55                       |
|               | INFORMATION      | ate your | bank acc | ount informat | ion?              |                |         |                 |               | ?                        |

#### Figure 9: EFT Account Information Page

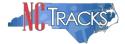

# 11. The EFT Account Details section will display.

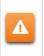

Before you complete this section, please review the next page for important tips and information regarding the formatting and use of the EFT Routing and Account Numbers.

|                                            |           |               |                   |                |          |               | 🔒 Welcome, CAN          | MERON SMITH. (Log ou |
|--------------------------------------------|-----------|---------------|-------------------|----------------|----------|---------------|-------------------------|----------------------|
|                                            |           |               |                   |                |          |               |                         | I <u>NCTracks He</u> |
|                                            |           |               |                   |                |          |               |                         |                      |
| Eligibility Prior Approval Claims          | Referral  | Code Search   | <u>Enrollment</u> | Administration | Payment  | Trading Partr | er Consent Forms        |                      |
| ider Enrollment Ap                         |           |               |                   |                |          |               |                         |                      |
| EFT Account Informati                      | on        |               |                   |                |          |               |                         |                      |
| k indicates a required field               |           |               |                   |                |          |               |                         | Legend 🔻             |
|                                            |           |               |                   |                |          |               |                         | 2                    |
| CURRENT ACCOUNT INFORMATION     Bank Name: | RECH      |               |                   |                | Account  | Number *      | *****                   |                      |
| Dalik Malie.                               | 3200      |               |                   |                | Account  | Number.       | 0703                    |                      |
| UPDATE INFORMATION                         |           |               |                   |                |          |               |                         | ?                    |
| * Do you wish to update your               | bank acci | ount informat | ion?              |                |          |               |                         |                      |
| 🖲 Yes 🔘 No                                 |           |               |                   |                |          |               |                         |                      |
|                                            |           |               |                   |                |          |               |                         |                      |
| * Routing Number:                          |           |               |                   |                |          |               |                         |                      |
| * Account Number:                          |           |               |                   |                | * Accoun |               |                         |                      |
| * Account Type:                            | Select    | One 🔻         |                   |                | Con      | firmation:    |                         |                      |
| * Bank Name:                               |           |               |                   |                |          |               |                         |                      |
| <b>*</b> Bank Address Line 1:              |           |               |                   |                |          |               |                         |                      |
| Bank Address Line 2:                       |           |               |                   |                |          |               |                         |                      |
| * City:                                    |           |               |                   |                |          |               |                         |                      |
| <b>*</b> State:                            |           |               | •                 |                |          |               |                         |                      |
| * ZIP Code:                                |           |               |                   |                |          |               |                         |                      |
|                                            |           |               |                   |                |          |               |                         | Verify Address       |
|                                            |           |               |                   |                |          |               |                         | +                    |
| // Dravious                                |           |               |                   |                |          |               | Please be sure to c     | omplete all          |
| « Previous                                 |           |               |                   |                |          |               | required fields with va | lid content. Next »  |

Figure 10: EFT Account Information Details

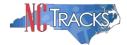

## Tips and Important Information Regarding EFT Routing and Account Numbers

#### Checks vs. Deposit Slips

 ALWAYS use a check to reference the correct routing and account number. Do NOT use the routing number off a deposit slip. The routing number on your deposit slip is used for the bank's internal system and will cause your EFT to fail.

#### Bank Routing Number

 Locate the Special Characters
 The Banking Routing Number is located between these two characters and is always 9 digits in length.

#### Bank Account Number

 Locate the Special Character II Your Account Number is always directly to the LEFT of this character and can be up to 17 digits in length. NOTE: If you notice extra zeroes before or after your account number, please include them as part of your account number.

**NOTE:** You will have to put your Account Number into the system twice.

#### Check Number

 The check number can be located in the bottom right, middle, or bottom left corner of the check. DO NOT include this number as part of the account number or routing number.

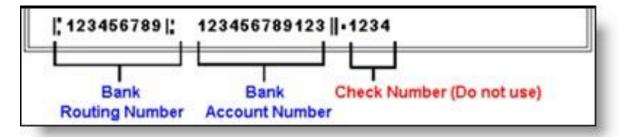

Figure 11: Check Example - Bottom Right Check Number

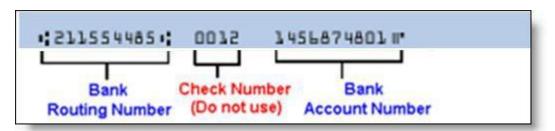

Figure 12: Check Example - Middle Check Number

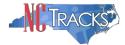

#### **Completing the EFT Account Information Page**

- a. Enter The Routing Number
- b. Enter the Account Number twice
- c. Select the Account Type from the drop down men
- d. Enter the Bank Name
- e. Enter the Bank Address
- f. Click the Verify Address button.
- g. Click the Next button to continue

# Important Note: For common issues/errors with resolving the Verify Address button, <u>click here</u>.

|                                   |            |             |                   |                |          |             | 🗟 Welc         | ome, CA | MERON SM | ITH. (Log       | ou  |
|-----------------------------------|------------|-------------|-------------------|----------------|----------|-------------|----------------|---------|----------|-----------------|-----|
|                                   |            |             |                   |                |          |             |                |         | <u></u>  | <u>NCTracks</u> | He  |
|                                   |            |             |                   |                |          |             |                |         |          |                 |     |
| Eligibility Prior Approval Claims | Referral ( | Code Search | <u>Enrollment</u> | Administration | Payment  | Trading Par | tner Consent F | orms    |          |                 |     |
| r Enrollment Ap                   |            |             |                   |                |          |             |                |         |          |                 |     |
| T Account Informati               | on         |             |                   |                |          |             |                |         |          | AA              | elp |
| indicates a required field        |            |             |                   |                |          |             |                |         | Le       | egend           | -   |
|                                   |            |             |                   |                |          |             |                |         |          |                 | _   |
| CURRENT ACCOUNT INFORMATION       |            |             |                   |                |          |             |                |         |          |                 | ?   |
| Bank Name:                        | SECU       |             |                   |                | Account  | Number:     | ****           | **8765  |          |                 |     |
| UPDATE INFORMATION                |            |             |                   |                |          |             |                |         |          |                 | ?   |
| ම Yes ◎ No                        |            |             |                   |                |          |             |                |         |          |                 |     |
| * Routing Number:                 |            |             |                   |                |          |             |                |         |          |                 |     |
| * Account Number:                 |            |             |                   |                | * Accour |             |                |         |          |                 |     |
| * Account Type:                   | Select O   | ne 🔻        |                   |                | Lon      | firmation:  |                |         |          |                 |     |
| * Bank Name:                      |            |             |                   |                |          |             |                |         |          |                 |     |
| * Bank Address Line 1:            |            |             |                   |                |          |             |                |         |          |                 |     |
| Bank Address Line 2:              |            |             |                   |                |          |             |                |         |          |                 |     |
| <b>*</b> City:                    |            |             |                   |                |          |             |                |         |          |                 |     |
| * State:                          |            |             | •                 |                |          |             |                |         |          |                 |     |
| <b>*</b> ZIP Code:                |            |             |                   |                |          |             |                |         |          |                 |     |
|                                   |            |             |                   |                |          |             |                |         | Verify   | Address         |     |
|                                   |            |             |                   |                |          |             |                |         |          | Audress         |     |
|                                   |            |             |                   |                |          |             |                |         |          | Autress         | +   |

#### Figure 13: Complete EFT Account Information

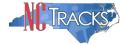

## **Common Errors When Updating the Address**

If the street name is not a recognized by USPS, it may result in the following error message. Double-check the formatting and spelling of the street name.

|                       |                                     | Error Summary                                               |                    |                                       |
|-----------------------|-------------------------------------|-------------------------------------------------------------|--------------------|---------------------------------------|
|                       | Please fix the t<br>correction or d | following errors before you proceed. Click e<br>lata entry. | ach error messa    | ge to navigate to the field requiring |
|                       | <ul> <li>Primary L</li> </ul>       | ocation: Address Not Found                                  |                    |                                       |
|                       | PHYSICAL LOCATION -                 |                                                             |                    | ?                                     |
| This is th<br>occurs. | ne primary physical lo              | ocation where service will be rendered, or in th            | e case of mobile s | ervices, where management/supervision |
|                       | * Office Phone #:                   | (919) 444-2222 ext.                                         | Office Fax #:      | (000) 000-0000                        |
| - Address -           | Begin Date:                         | 05/01/2012                                                  |                    | End Date It                           |
| Address               | * Address Line 1:                   | 2610 Easy Street                                            | ]                  |                                       |
|                       | Address Line 2:                     |                                                             | ]                  |                                       |
|                       | 🗰 City:                             | APEX                                                        | <b>*</b> State:    | NC                                    |
|                       | ZIP Code:                           | 27502-2149                                                  | County:            | Wake                                  |
|                       |                                     |                                                             |                    | Verify Address                        |

Figure 14: Error Message Address Not Found

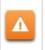

A

If the street name is valid, but the address numbers are not recognized, it may result in the following error message. Double-check the address numbers.

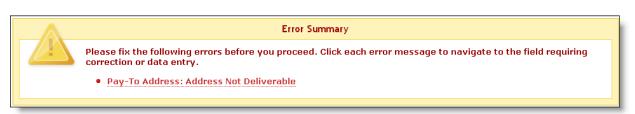

Figure 15: Error Message Address Not Deliverable

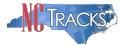

Δ

If the address is recognized as having a secondary unit, such as an apartment number, suite, department, or room number at a single address, it may result in the following error message.

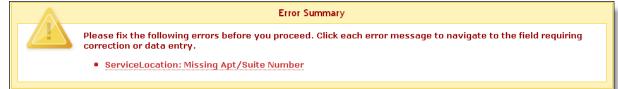

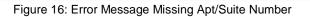

To resolve the error, enter the applicable Apartment, Suite or Floor Number in either the Address Line 1 or Address Line 2. The entry is not case sensitive. For example, "Suite" may be entered as "STE" or "Ste".

You may also verify your address at the USPS website:

https://tools.usps.com/go/ZipLookupAction!input.action

**IMPORTANT**: The format of the Apartment, Suite or Floor Number must match the format that is used by the USPS. Reference the list of approved abbreviations.

\* Does not require secondary range of numbers to follow the abbreviation

| Secondary Unit Designator | Approved Abbreviation |
|---------------------------|-----------------------|
| APARTMENT                 | APT                   |
| BASEMENT                  | BSMT *                |
| BUILDING                  | BLDG                  |
| DEPARTMENT                | DEPT                  |
| FLOOR                     | FL                    |
| FRONT                     | FRNT *                |
| HANGAR                    | HNGR                  |
| LOBBY                     | LBBY *                |
| LOT                       | LOT                   |
| LOWER                     | LOWR *                |
| OFFICE                    | OFC *                 |
| PENTHOUSE                 | PH *                  |
| PIER                      | PIER                  |
| REAR                      | REAR *                |
| ROOM                      | RM                    |
| SIDE                      | SIDE *                |
| SLIP                      | SLIP                  |
| SPACE                     | SPC                   |
| STOP                      | STOP                  |
| SUITE                     | STE                   |
| TRAILER                   | TRLR                  |
| UNIT                      | UNIT                  |
| UPPER                     | UPPR *                |

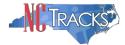

#### Completing the Manage Change Request

12. Continue to click the next button through the Manage Change Request application until you reach the Terms and Conditions page.

| 1 |   |   |   | h |
|---|---|---|---|---|
| 1 | 7 | 1 | 8 |   |
|   |   |   |   | 1 |

The **Save Draft** button will only save your progress and will not submit the Change Request for processing.

| Next X                           | ) |
|----------------------------------|---|
| <br>Save Draft Cancel Enrollment |   |

Figure 17: EFT Account Information Click Next

13. The Review Application screen will display. On the left hand margin, verify that all application pages have a green check mark next to each page. In addition, verify the contact email address listed on the page. This can be updated on the **Basic Information** page.

To review the application in Adobe PDF format, click the **Review Application** button. If you have successfully completed all required information for your provider enrollment application and are satisfied the information is complete and accurate, Click the **Next** button to proceed to the **Attachments/Submit Electronic Application** page.

| rovider Enrollment                                               | Review Application                                                                                                    |  |
|------------------------------------------------------------------|----------------------------------------------------------------------------------------------------|--|
| NOTE: Data is not saved unless the<br>Next' button is activated. | * indicates a required field                                                                                                    |  |
| Contact EVC Center 🖀                                             | ELECTRONIC SIGNATURE - EMAIL CONFIRMATION                                                                                                    |  |
| Organization Basic Information                                   |                                                                                                    |  |
| Terms and Conditions                                             | <ul> <li>Please confirm that the email address below is correct. If you dont already have one, an Electronic Signature PIN will be sent<br/>this address upon submitting the next page. You will need access to this email address to retrieve/reset your PIN and comple</li> </ul>                                                                                                    |  |
| Health/Benefit Plan Selection                                    | Online Application.                                                                                                    |  |
| Ownership Information                                            | If the email below is incorrect, you may now navigate back to the <u>Basic Information page</u> to update it. (Remember to dick Next on the <u>Basic Information page</u> to update it. (Remember to dick Next on the <u>Basic Information page</u> to update it. (Remember to dick Next on the <u>Basic Information page</u> to update it. (Remember to dick Next on the <u>Basic Information page</u> to update it. (Remember to dick Next on the <u>Basic Information page</u> to update it. (Remember to dick Next on the <u>Basic Information page</u> to update it. (Remember to dick Next on the <u>Basic Information page</u> to update it. (Remember to dick Next on the <u>Basic Information page</u> to update it. (Remember to dick Next on the <u>Basic Information page</u> to update it.)  Contact Email: CAMERONSMITHTRAIN@GMAIL.COM REVIEW APPLICATION To review your application in Adobe PDF format, click 'Review Application' below. If you have successfully completed all required information for your provider enrollment application and are satisfied the information is complete and accurate, you may proceed to a Attachments/Submit Electronic Application page by clicking 'Next'. |  |
| Addresses                                                        |                                                                                                    |  |
| Taxonomy Classification                                          |                                                                                                    |  |
| Accreditation                                                    |                                                                                                    |  |
| Hours of Operation                                               |                                                                                                    |  |
| Services                                                         |                                                                                                    |  |
| Agents/Managing Employees                                        |                                                                                                    |  |
| Method of Claim/Electronic Submission                            | Review Application 🖉                                                                                                    |  |
| Associate Billing Agent                                          |                                                                                                    |  |
| EFT Account Information                                          | (/ Previous Please to required fit                                                                                                    |  |
| Review Application                                               | required field                                                                                                    |  |

Figure 18: EFT Review Application

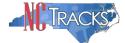

14. The **Sign and Submit Electronic Application** page will display. Enter the NCID and password, as well as the **PIN** number and click the **Submit Now** button.

| WA-                                                               | 🔒 Welcome, CAMERON SMITH. (Log o                                                                                                    |
|-------------------------------------------------------------------|----------------------------------------------------------------------------------------------------|
|                                                                   | I NCTracks H                                                                                                    |
| Provider Portal                                                   | Eligibility Prior Approval Claims Referral Code Search <u>Errollment</u> Administration Payment Trading Partner Consent Forms                                                                                                    |
| • Home • Provider Enrollment • Online Provider                    | r Enrellment Ap                                                                                                    |
|                                                                   | Sign and Submit Electronic Application                                                                                                    |
| Provider Enrollment                                               | Sign and Submit Electronic Application                                                                                                    |
| NOTE: Data is not saved unless the 'Next' button is<br>activated. | 8 indicites a required field Legend                                                                                                    |
| Contact EVC Center                                                | If for any reason you navigate away from this page without clicking 'Submit Now', you will be required to re-enter the information and re-attach any uploaded                                                                                                    |
| Organization Basic Information                                    | documentation.                                                                                                    |
| Terms and Conditions                                              | ELECTRONIC SIGNATURE CONFIRMATION ?                                                                                                    |
| Health/Benefit Plan Selection                                     | Attestation: I have read and agreed to the terms and conditions of participation. By submitting this form, I confirm the information contained in the                                                                                                    |
| Ownership Information                                             | documents submitted with the application/enrollment documents/Administrative Participation Agreement are true, accurate, complete, and current as of the date this electronic document is submitted. I do hereby attest that any falsification, omission, or concealment of material fact may subject me to                                                                                                 |
| Addresses                                                         | administrative, civil, or criminal liability.                                                                                                    |
| Taxonomy Classification                                           | * Login ID (NCID): * Password:                                                                                                    |
| Accreditation                                                     | Forgot Login ID Forgot Password                                                                                                    |
| CCNC/CA                                                           |                                                                                                    |
| Physician Extender Participation                                  | If this is your first Provider Enrollment submission, your Electronic Signature PIN has now been sent to CAMERONSMITHTRAIN@GMAIL.COM. Please                                                                                                    |
| Hours of Operation     Services                                   | retrieve it now to complete submission. If the email is incorrect, you may now navigate back to the Basic Information page to update it. (Remember to click Next on the Basic Information page to store your change.)                                                                                                    |
| Agents/Managing Employees                                         | . If there is a PIN already associated with this NCID, please use it now. If you have forgotten your PIN, you may reset it by entering you Login ID (NCID)                                                                                                    |
| Facilities Information                                            | and Password and clicking the 'Forgot PIN' link. The PIN will be sent to your email address.                                                                                                    |
| Method of Claim/Electronic Submission                             | Please contact the CSC EVC Center at 866-844-1113 if you have any trouble with your Electronic Signature PIN Number.                                                                                                    |
| EFT Account Information                                           | Prease contact the CSC EVE Center at 000-044-1113 in you have any double with your electronic signature PIN Number.                                                                                                    |
| Review Application                                                | PIN: Forgot PIN                                                                                                    |
|                                                                   | Please review the documents you are going to electronically sign.                                                                                                    |
|                                                                   | 807 Shackleton Rd, APEX, NC 27502-1216                                                                                                    |
|                                                                   | Your application indicates that you are enrolling as:                                                                                                    |
|                                                                   | GROUP, Multi-Specialty, None                                                                                                    |
|                                                                   | The following documents are required with your Provider Enrollment Application. They can be submitted electronically and/or by regular mail.                                                                                                    |
|                                                                   | No Required Attachments for the Taxonomy                                                                                                    |
|                                                                   | 2                                                                                                    |
|                                                                   | Electronic Attachments                                                                                                    |
|                                                                   | Please attach no more than 10 files for a total of 25 MB or less.<br>The following file types may be attached: MS-Word, MS-Excel, WordPerfect, MS-Write, Open Office, text, Power Point, Zip, PageMaker, Adobe PDF, image<br>(TIFF, JPEG, SIF, PNO).<br>Click the printer icon, located in the right hand corner of the screen, to print a record of submitted attachments.<br>No files have been uploaded. |
|                                                                   | Browse Add                                                                                                    |
|                                                                   |                                                                                                    |
|                                                                   | Online Application Submission                                                                                                    |
|                                                                   | You may now submit your Online Application by clicking 'Submit Now' below. After submitting you will have the option to print a copy of the completed application for your records.                                                                                                    |
|                                                                   | You will also receive instructions to finalize the application process on the next page.                                                                                                    |
|                                                                   | Note: If you click 'Submit Later' button, electronic signature information and the attached files will not be saved.                                                                                                    |
|                                                                   | submit How                                                                                                    |
|                                                                   |                                                                                                    |
|                                                                   | (( Previous                                                                                                    |

Figure 19: Sign and Submit

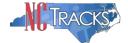

#### Tips for Navigating the Mange Change Request Application

All pages must be reviewed prior to continuing. If you receive the following error, click on the pages that do not have check marks next to the section and click Next through those sections.

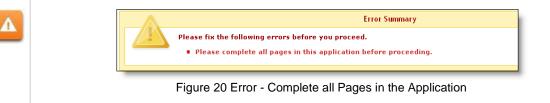

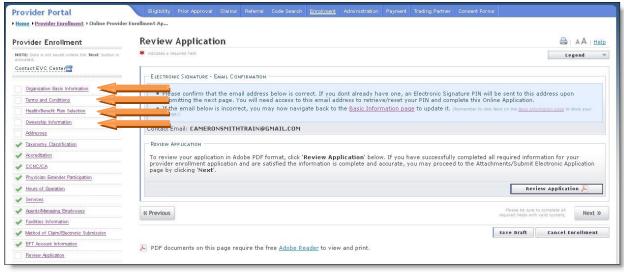

Figure 21: Review Application - Incomplete Pages